**How to join a game in the BRIDGE 21 APP**

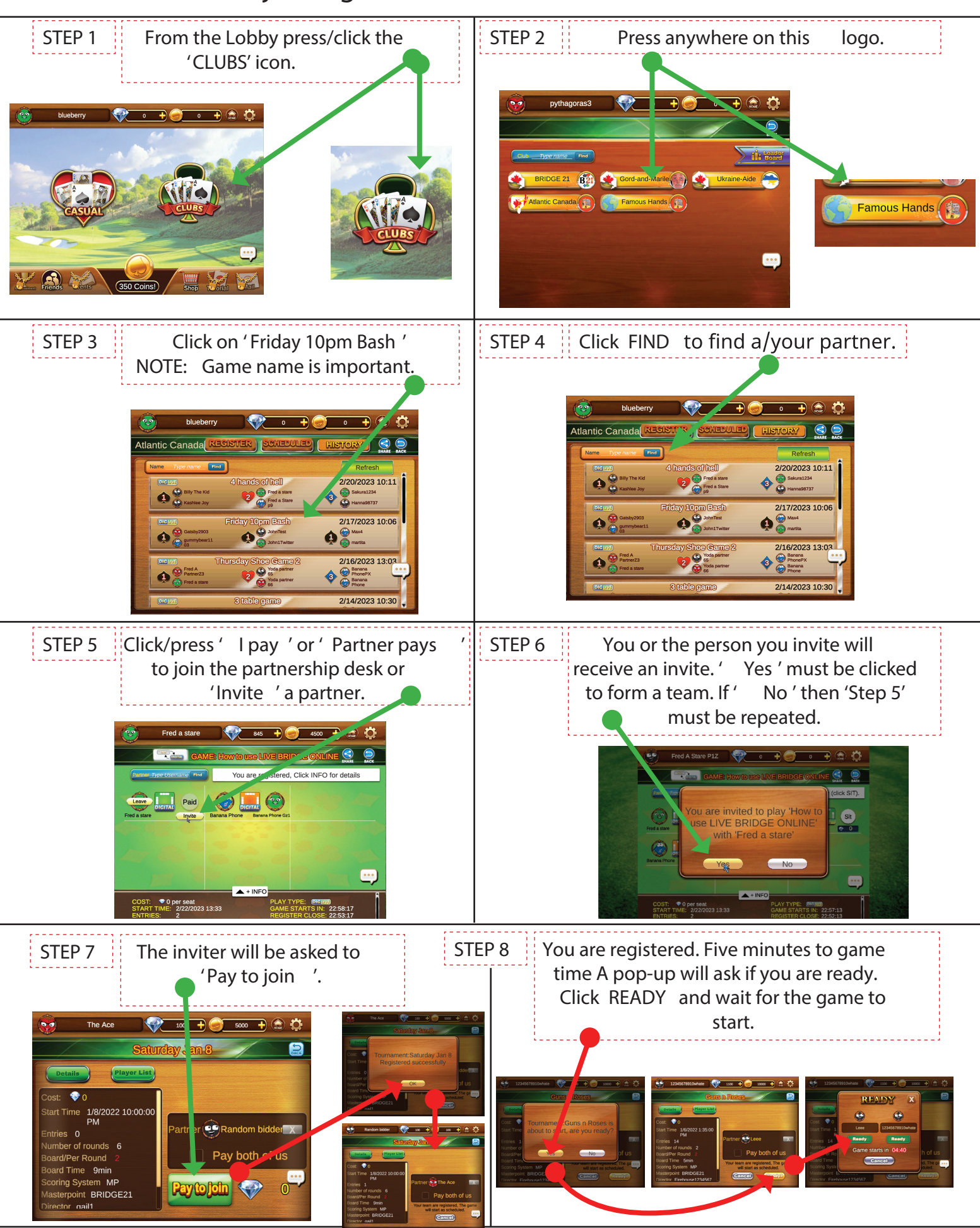